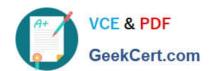

# **NCA-5.15**<sup>Q&As</sup>

Nutanix Certified Associate (NCA) 5.15 Exam

# Pass Nutanix NCA-5.15 Exam with 100% Guarantee

Free Download Real Questions & Answers PDF and VCE file from:

https://www.geekcert.com/nca-5-15.html

100% Passing Guarantee 100% Money Back Assurance

Following Questions and Answers are all new published by Nutanix Official Exam Center

- Instant Download After Purchase
- 100% Money Back Guarantee
- 365 Days Free Update
- 800,000+ Satisfied Customers

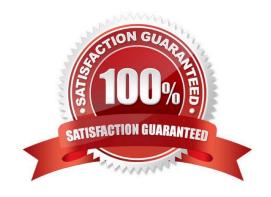

## https://www.geekcert.com/nca-5-15.html 2024 Latest geekcert NCA-5.15 PDF and VCE dumps Download

#### **QUESTION 1**

Refer to the exhibit.

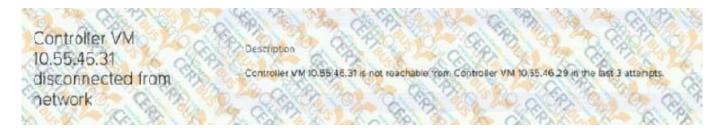

An administrator reviews the error in the exhibit then examines the state of the cluster. The administrator finds that the AHV host is up and functional, but the cluster capacity is low.

What will happen to the VMs on the host with this Controller VM?

- A. They will reboot onto other nodes in the cluster.
- B. They will shut down and be orphaned on the host.
- C. They will remain on the current host.
- D. They will be shut down unless protected by a Protection Policy.

Correct Answer: A

### **QUESTION 2**

A company\\'s security team has requested that all IT resources be hardened.

What should an administrator do to increase the security of the Nutanix environment?

- A. Enable Cluster Lockdown
- B. Enable Prism Central KMS
- C. Enable Flow
- D. Enable STIG

Correct Answer: A

### **QUESTION 3**

An administrator wants to copy some virtual machine disk files to ADSF from an external VMware ESXi host.

Which two actions should the administrator take to complete this task? (Choose two.)

A. Mount container as NFS on external host

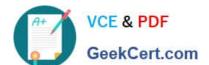

# https://www.geekcert.com/nca-5-15.html

2024 Latest geekcert NCA-5.15 PDF and VCE dumps Download

- B. Configure Volume Group
- C. Enable CHAP on Volume Group
- D. Configure whitelist on container

Correct Answer: AD

#### **QUESTION 4**

An administrator wants a VM to communicate with two separate VLANs. What steps should the administrator complete?

- A. Add two NICs to the VM and configure one for each VLAN
- B. Add a single NIC to the VM and configure it for both VLANs
- C. Turn on IPAM for autoconfiguration of VLANs
- D. Configure a Security Policy to assign VLANs to the VM

Correct Answer: A

#### **QUESTION 5**

An application vendor had provided a VHD disk for their pre-configured virtual machine. A Nutanix cluster administrator imported that VHD disk into Image Configuration, but the disk does not list while using Clone from Image Service

Before uploading the vDisk again, which two actions should the administrator perform? (Choose two.)

- A. Convert VHD to QCOW before uploading
- B. Verify correct container is selected
- C. Verify the Image is as type Disk
- D. Verify the Image is Active

Correct Answer: AC

NCA-5.15 PDF Dumps

NCA-5.15 Practice Test

NCA-5.15 Study Guide